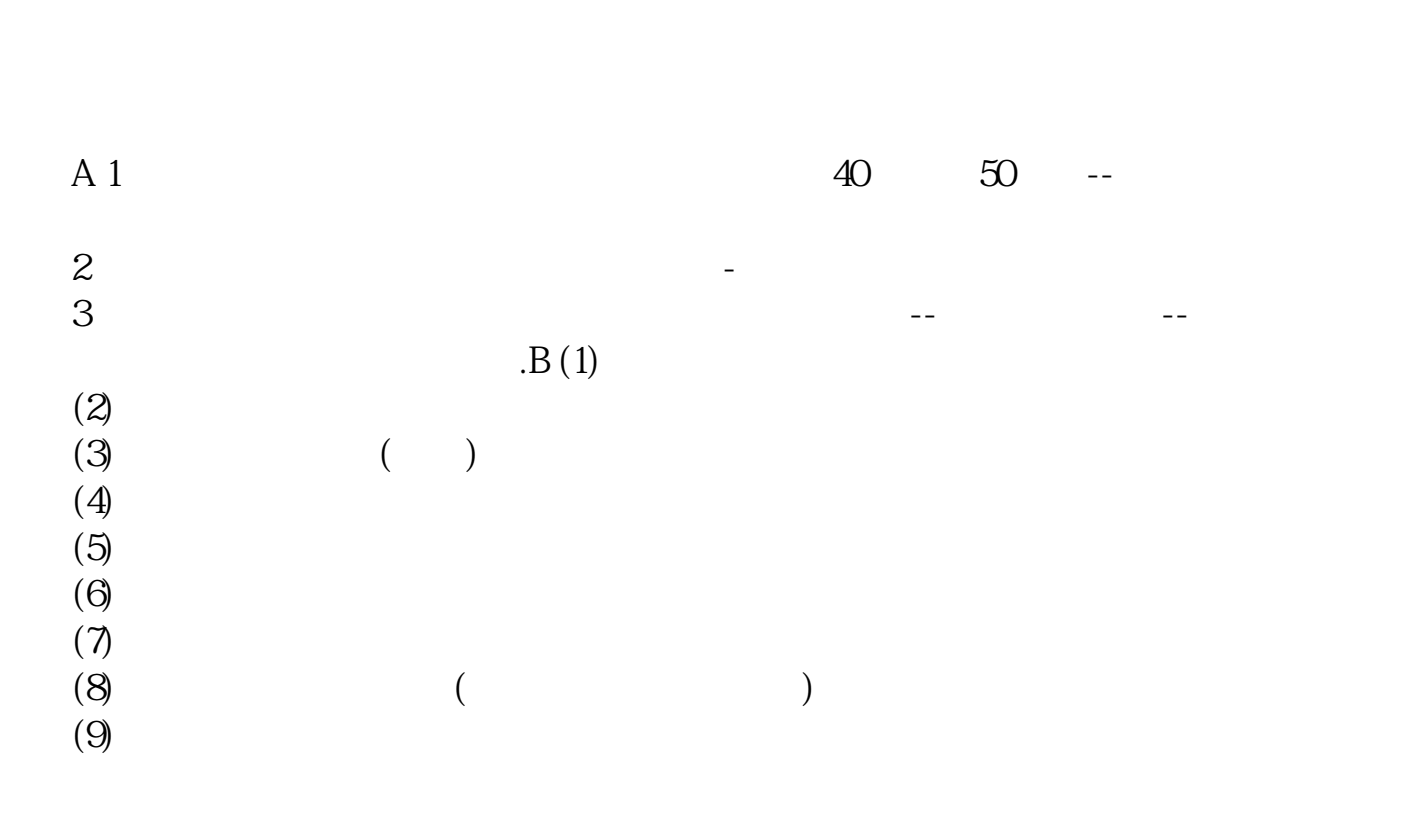

**别人问你股票怎么买的;股票怎么买的?-股识吧**

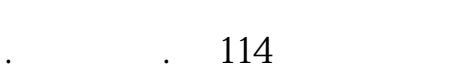

股票开户很简单的,你到了营业部会有人指导你的.  $\overline{\phantom{a}}$  , where  $\overline{\phantom{a}}$ 所以你完全不用担心!开户实际上是很简单的. 开户记得要带上身份证还有一张银行卡. 没有银行卡的可以先开户,开户之后再到银

, (considering  $\tilde{H}$ , and  $\tilde{H}$ , the contract of  $\text{NIP}$ ,  $\text{NIP}$ ,  $\text$ . The contract of the contract of the contract of the contract of the contract of the contract of the contract of the contract of the contract of the contract of the contract of the contract of the contract of the contrac  $\mathcal{R}=\frac{1}{2}$  $\mathcal{R}(\mathcal{A})=\mathcal{A}(\mathcal{A})=\mathcal{A}(\mathcal{A})=\mathcal{$ 我在证券公司,有开户问题可以咨询. 开户之后你就可以现场登录股票资金帐号,进去熟悉一下操作. 如何买入,怎么卖出,怎么查询,怎么委托交易,怎么查询,怎么撤单,怎么转账,等等. 人工的工作,也可以买债券. 也可以买债券. 这些日常交易流程. 也可以买债券. 这些日常交易流程. 也可以买债券.

人,也是不多能会了.回去之后,他是不多能会了.回去之后,他是不多能会了.回去之后,他是不多能会了.  $\mathcal{O}(\mathcal{O})$  $\mathcal{A}(\mathcal{A})$ .

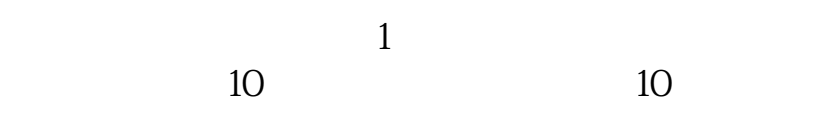

长**、股票是** 

 $\overline{2/4}$ 

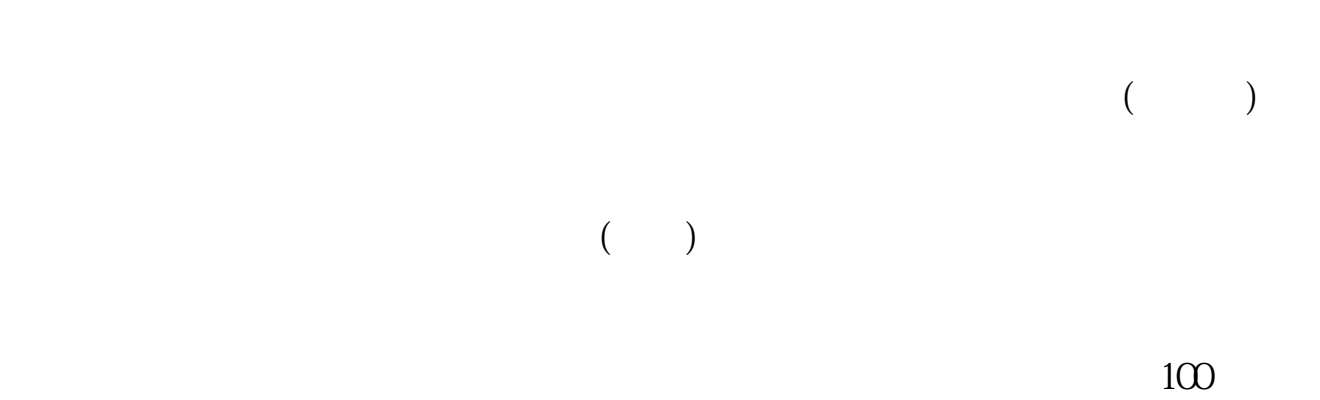

, and the set of  $100$ 

 $\mathbf{u} = \mathbf{u}$ 

一,办妥证券帐户卡和资金帐户 当你办妥证券帐户卡和资金帐户后,推开证券营业部  $\mathcal{S}$ 

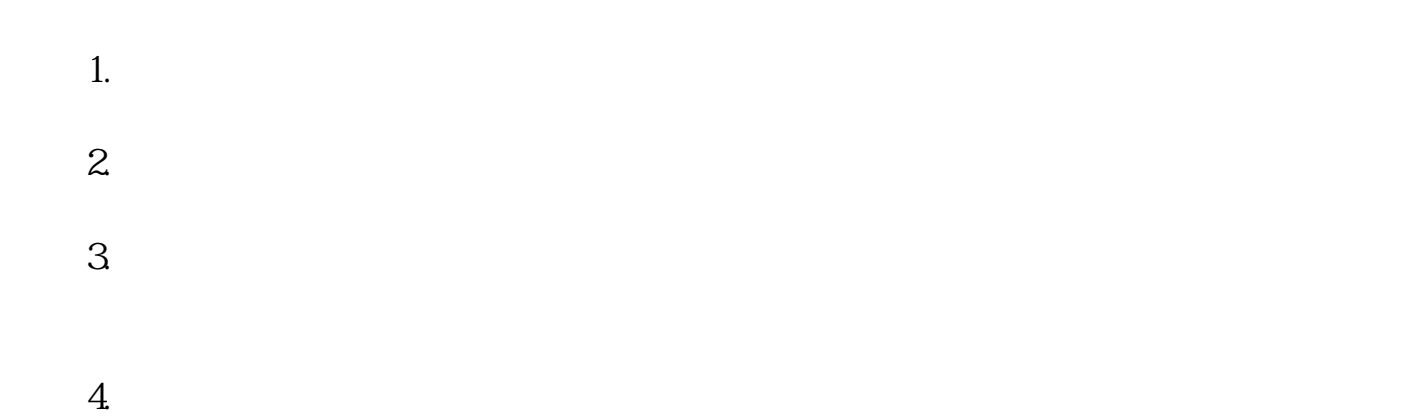

 $3$ 

## $93011301100$

至3:00。

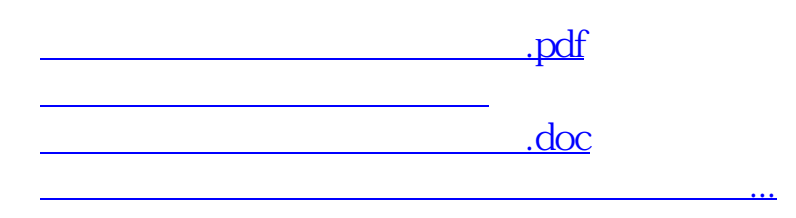

<https://www.gupiaozhishiba.com/article/11710170.html>